# Statistics of IChO2021 Japan Theoretical Problems

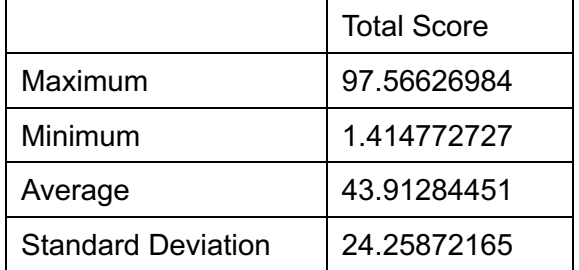

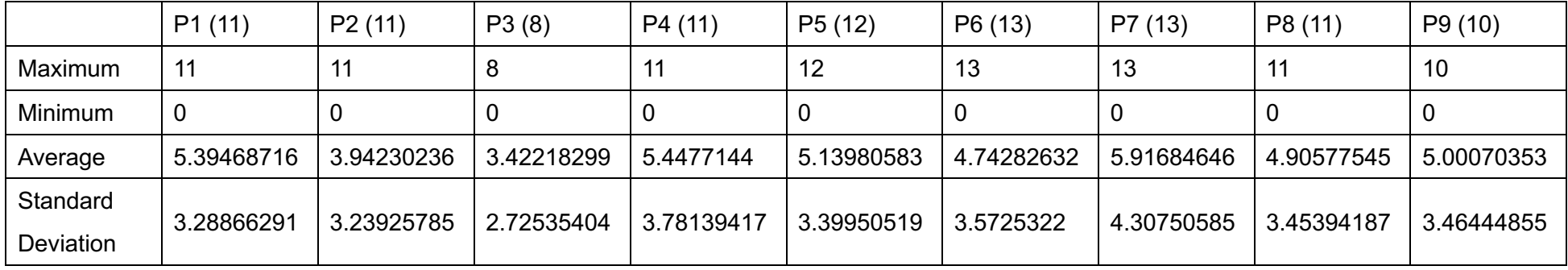

#### Raw Points

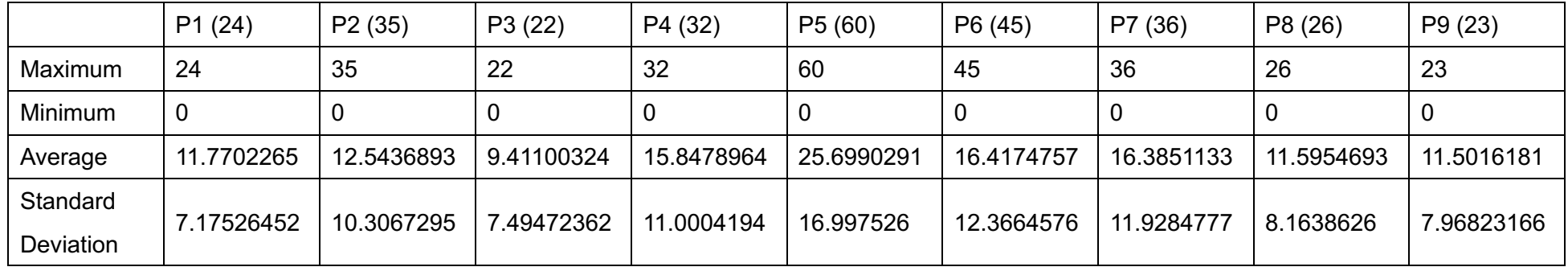

#### Distribution of Total Scores

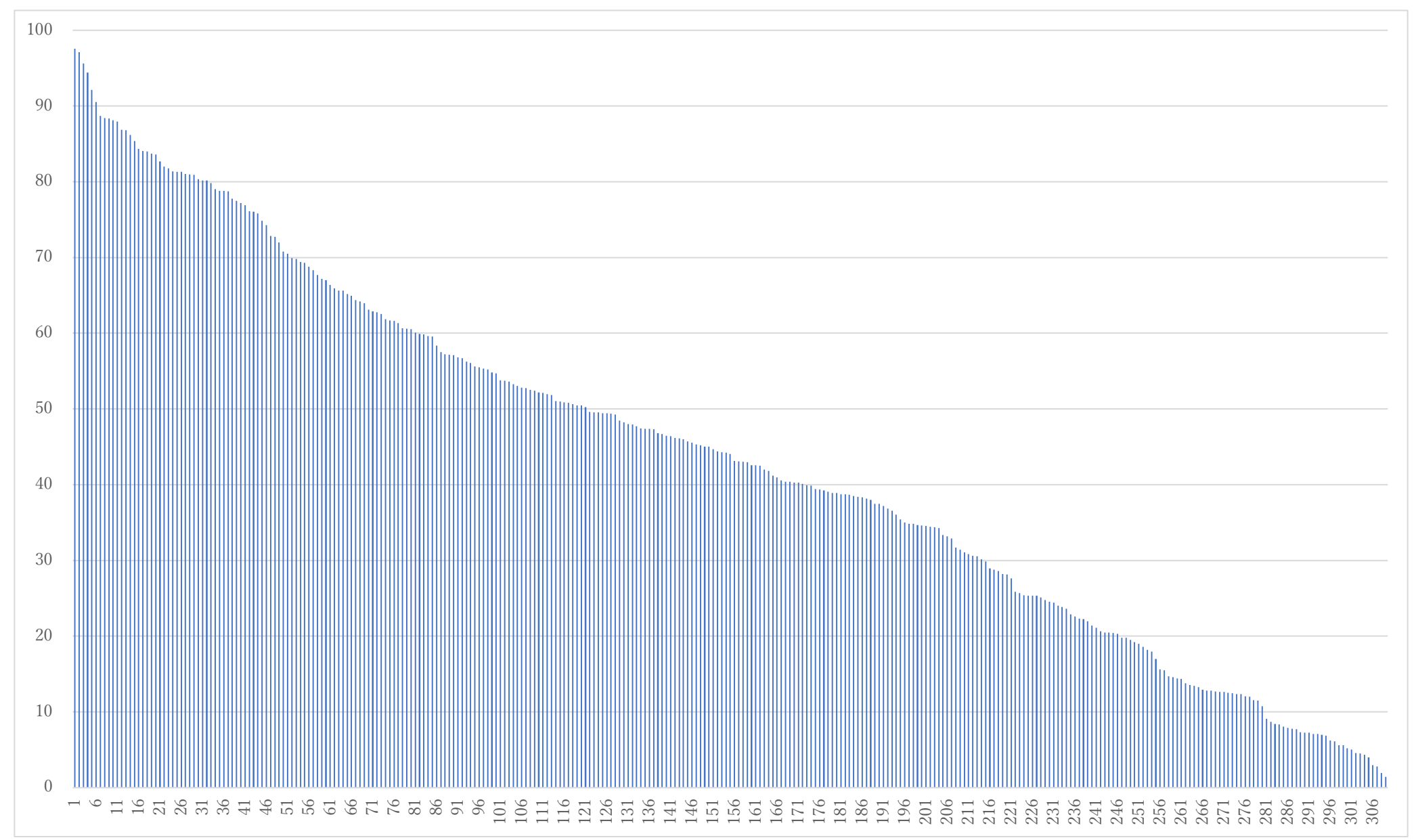

### Histogram of Total Scores

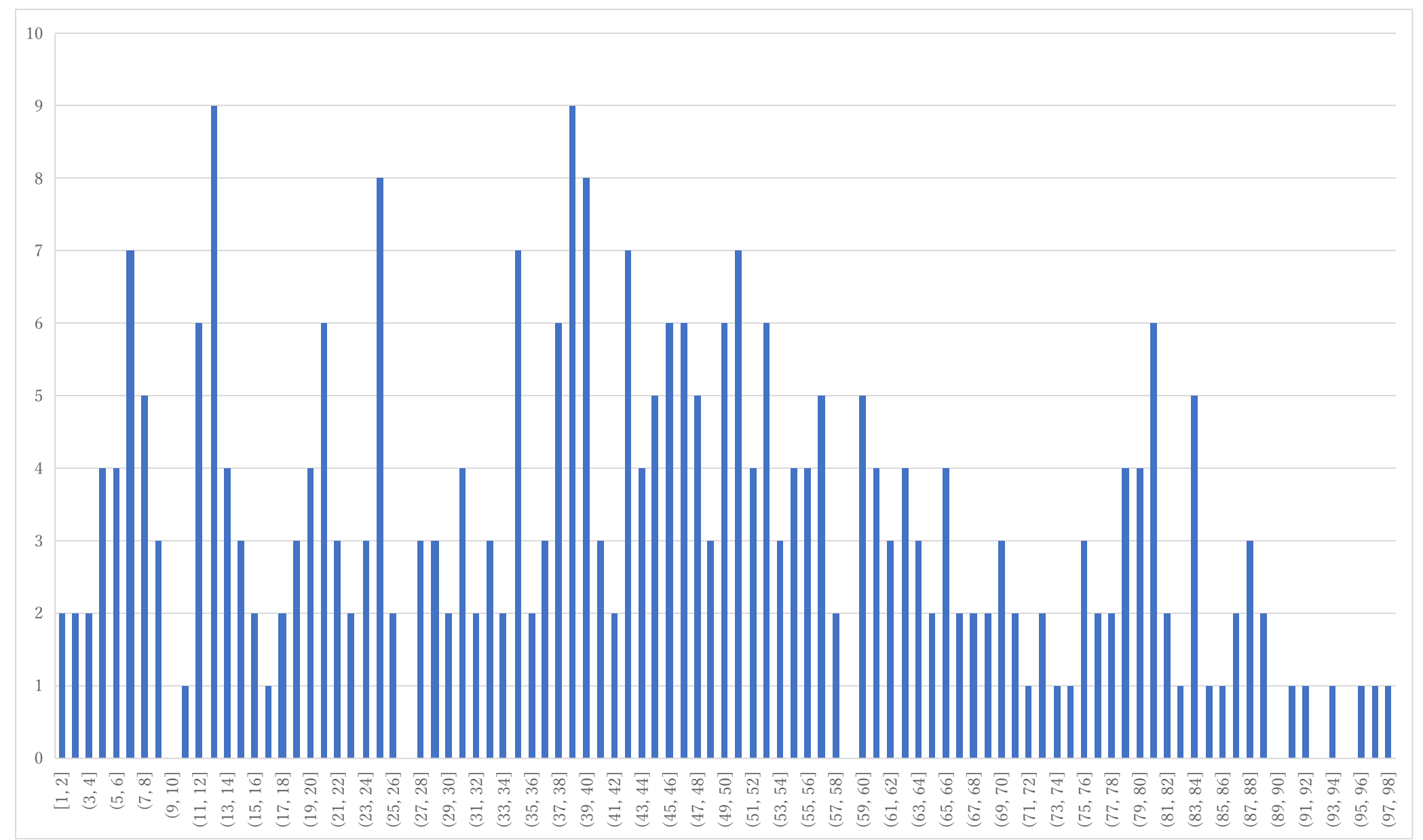

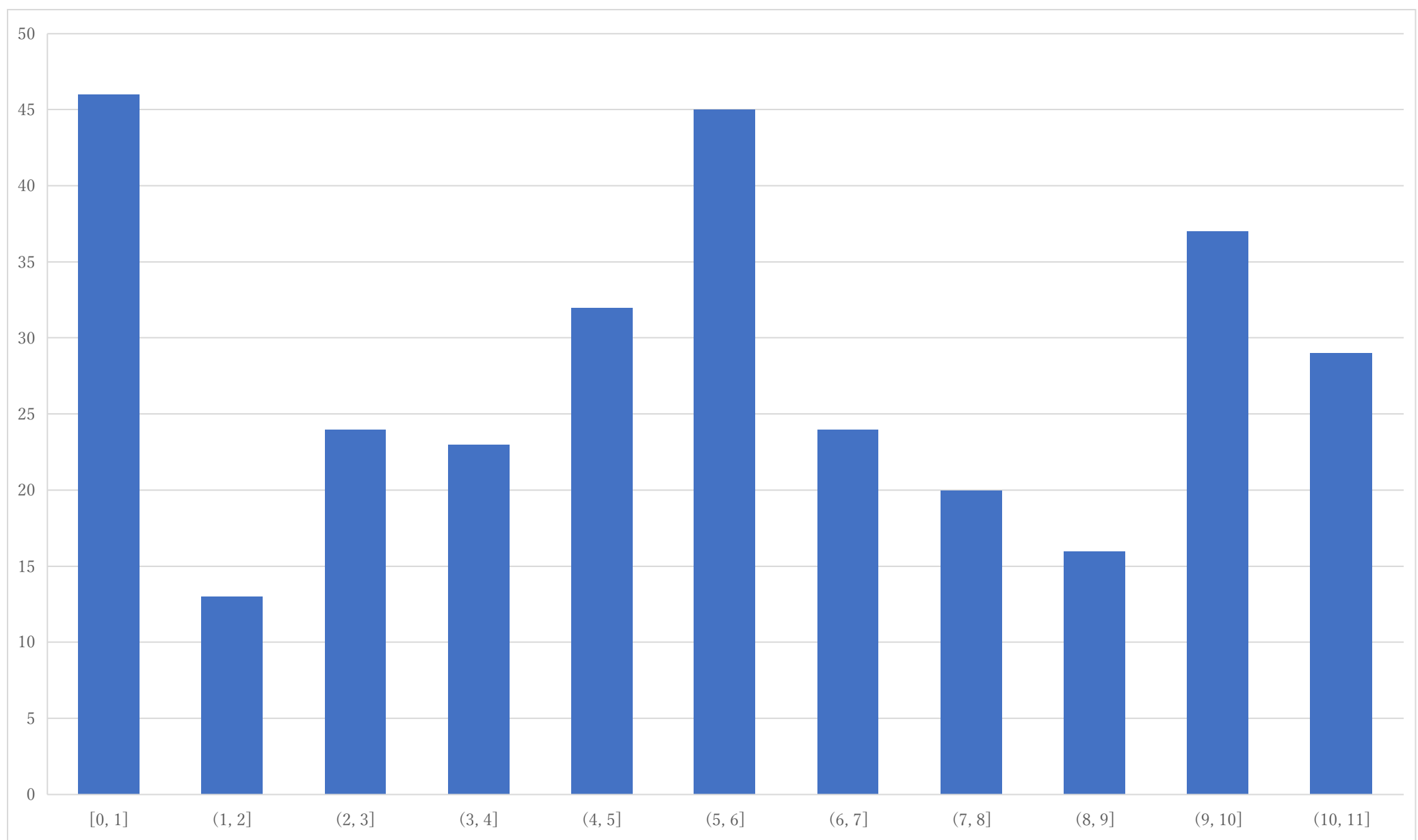

### Histogram of P1 (raw point)

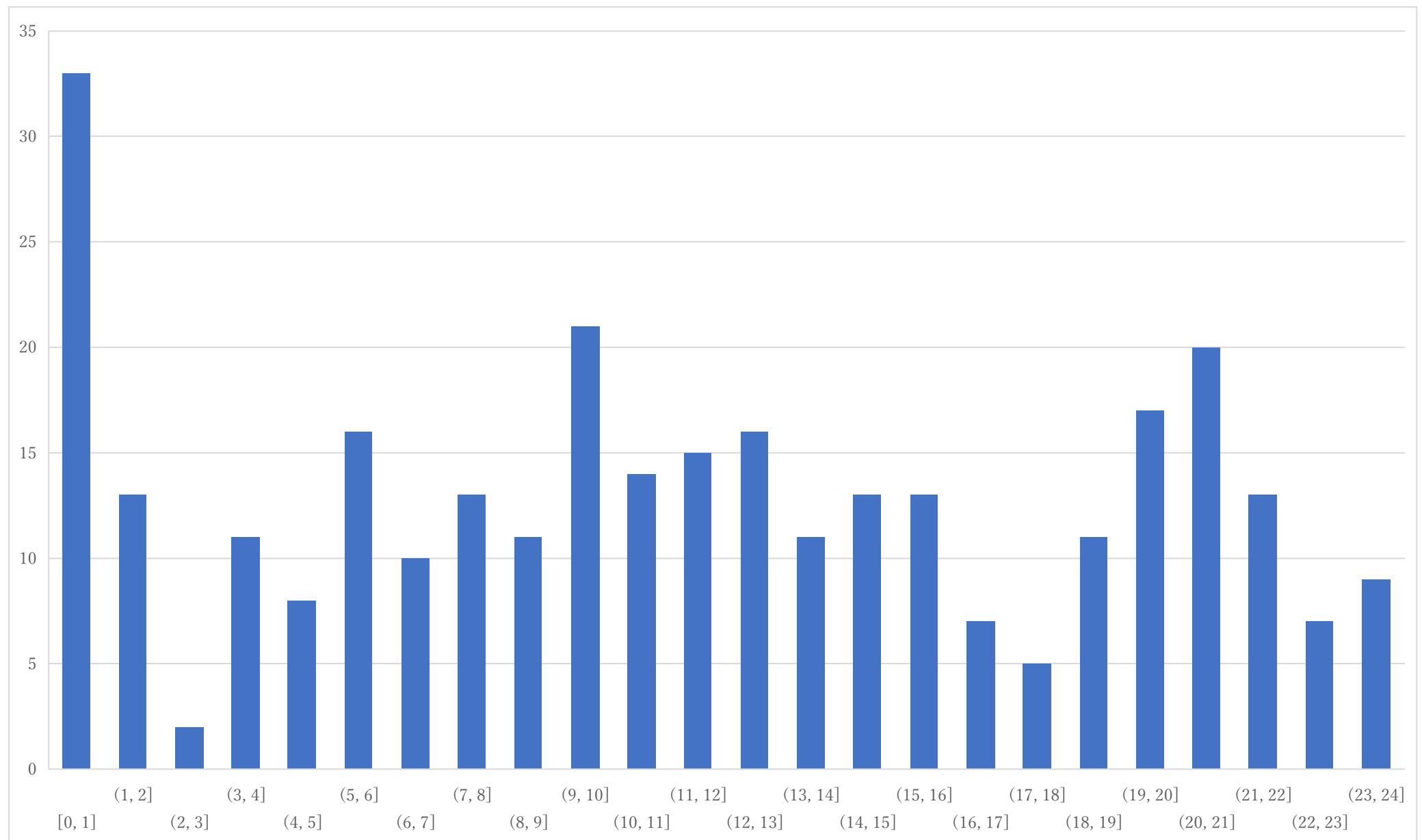

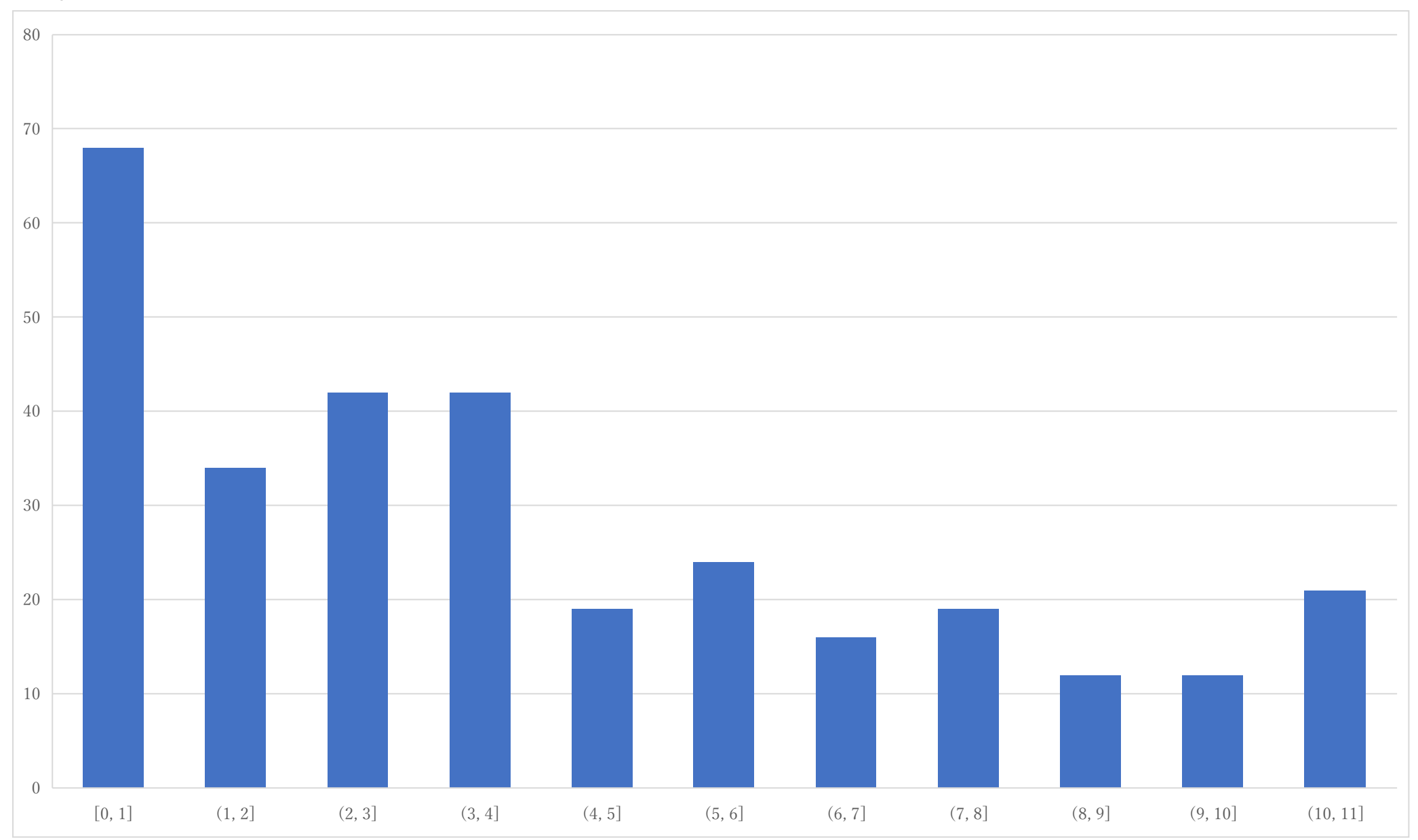

### Histogram of P2 (raw point)

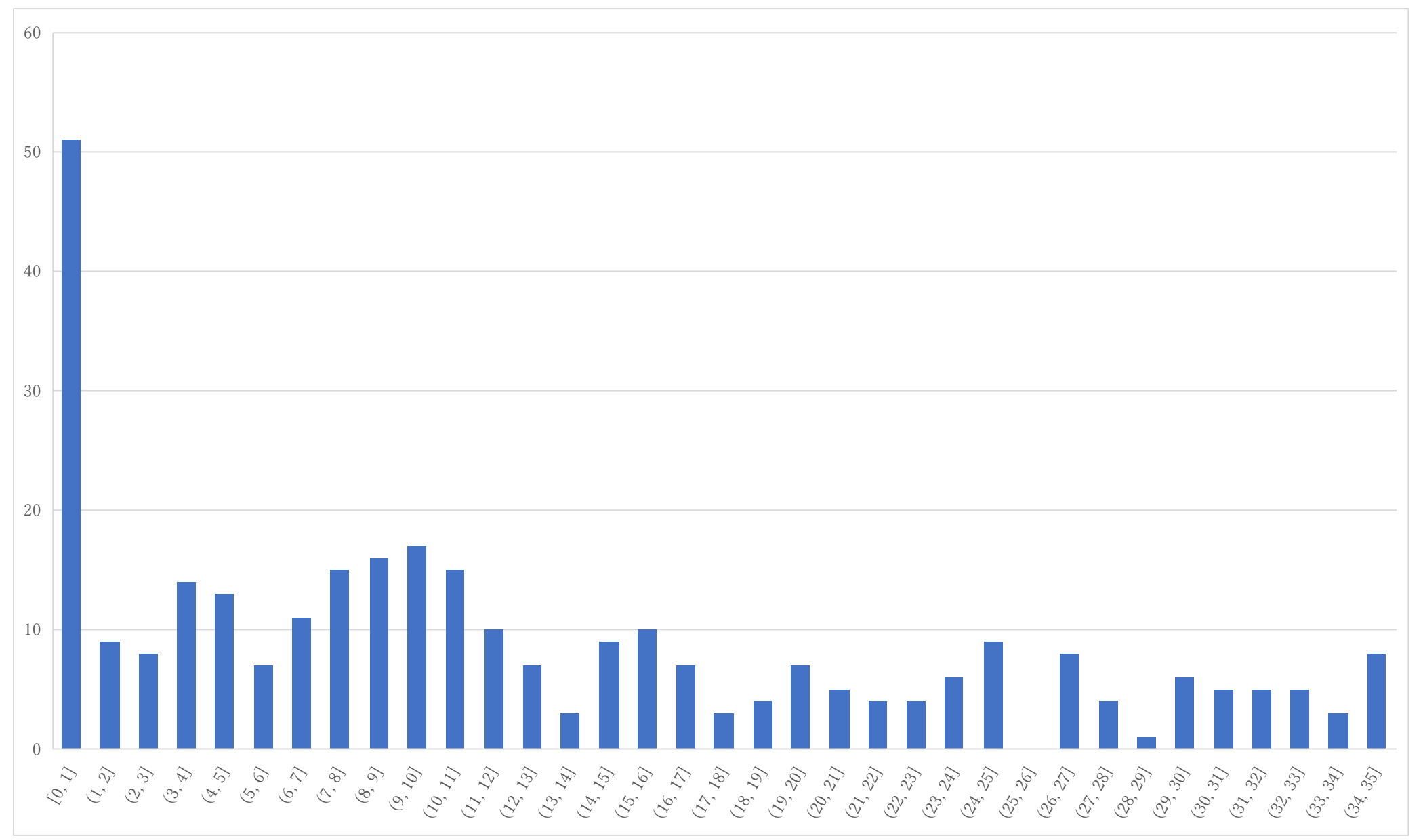

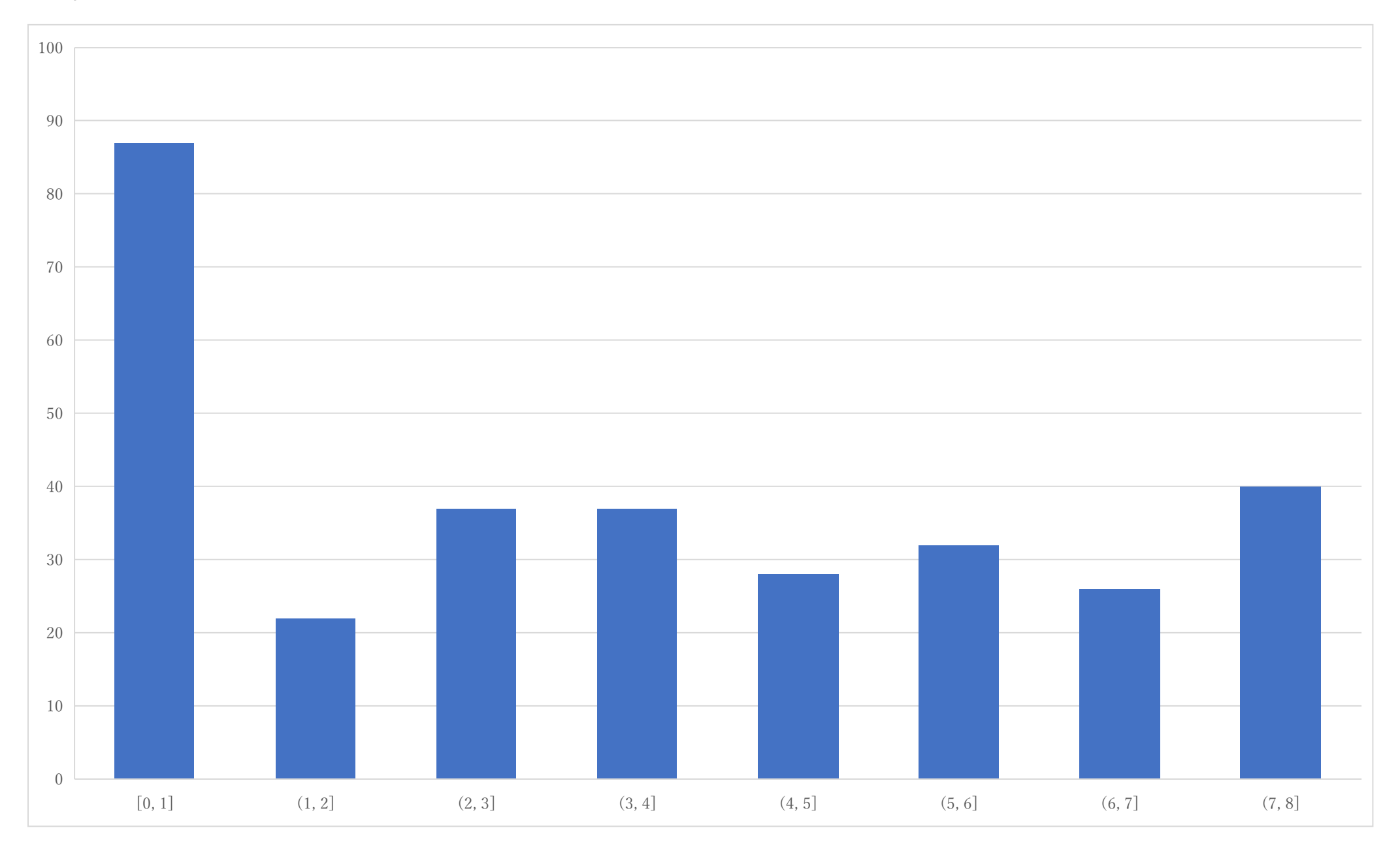

### Histogram of P3 (raw point)

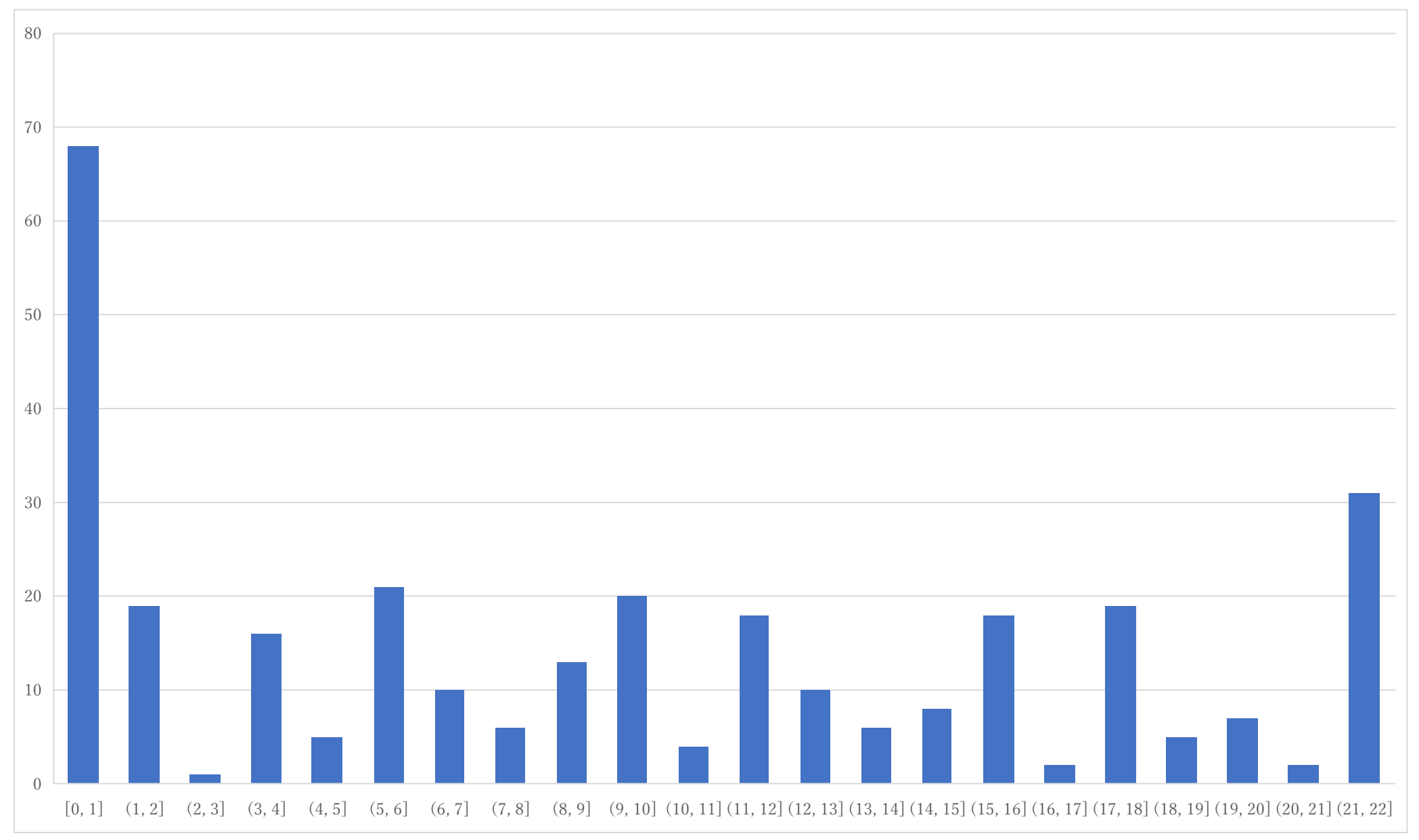

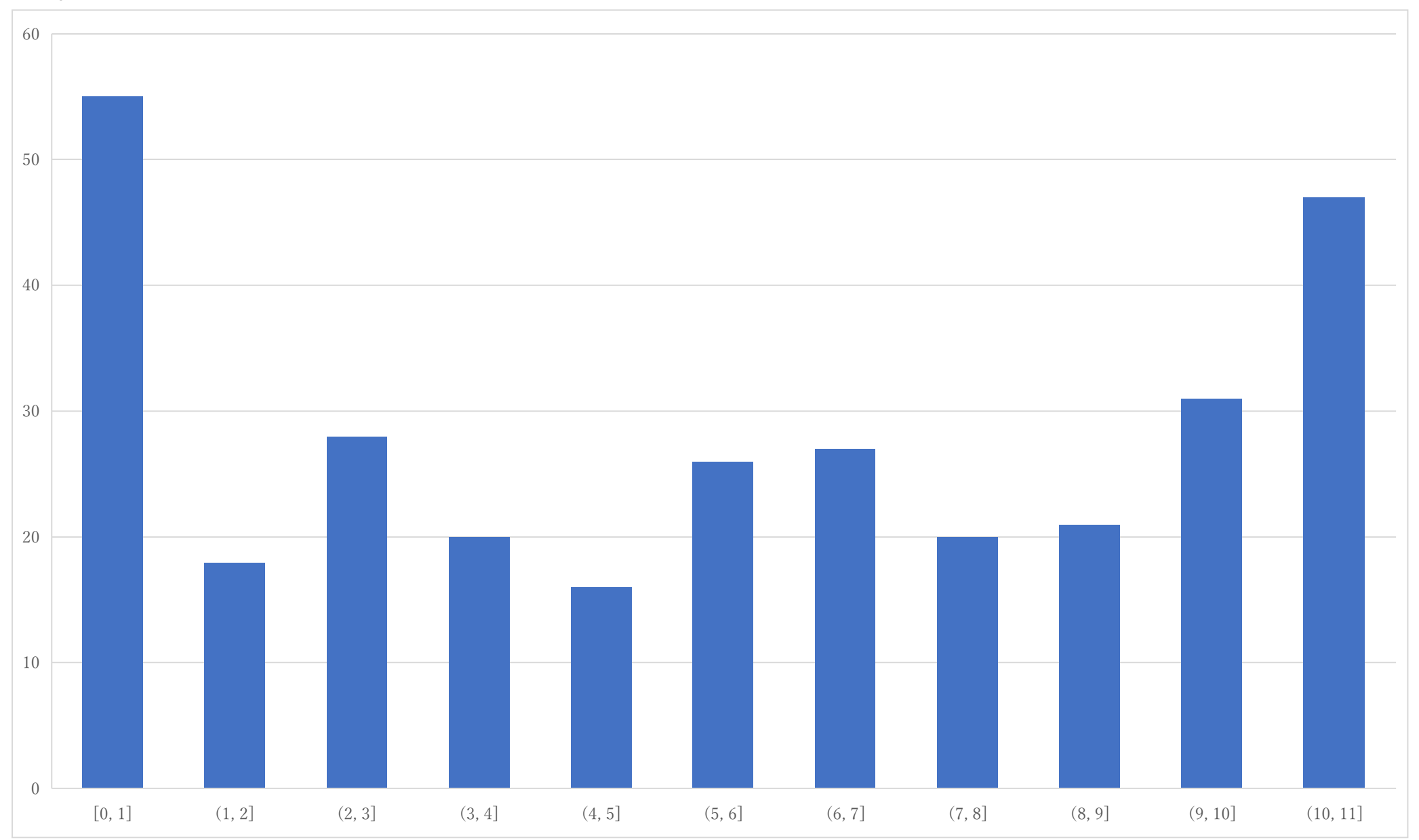

### Histogram of P4 (raw point)

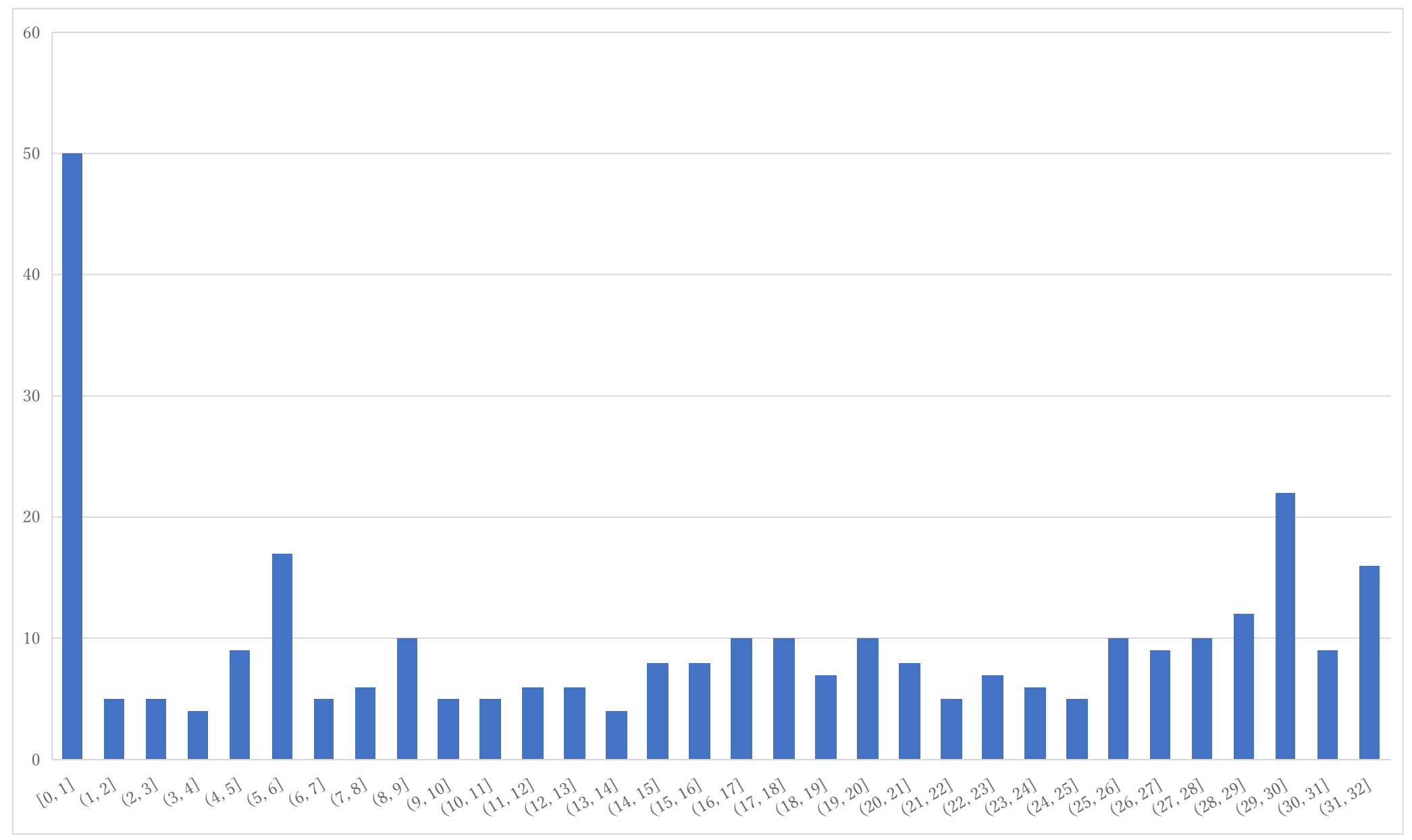

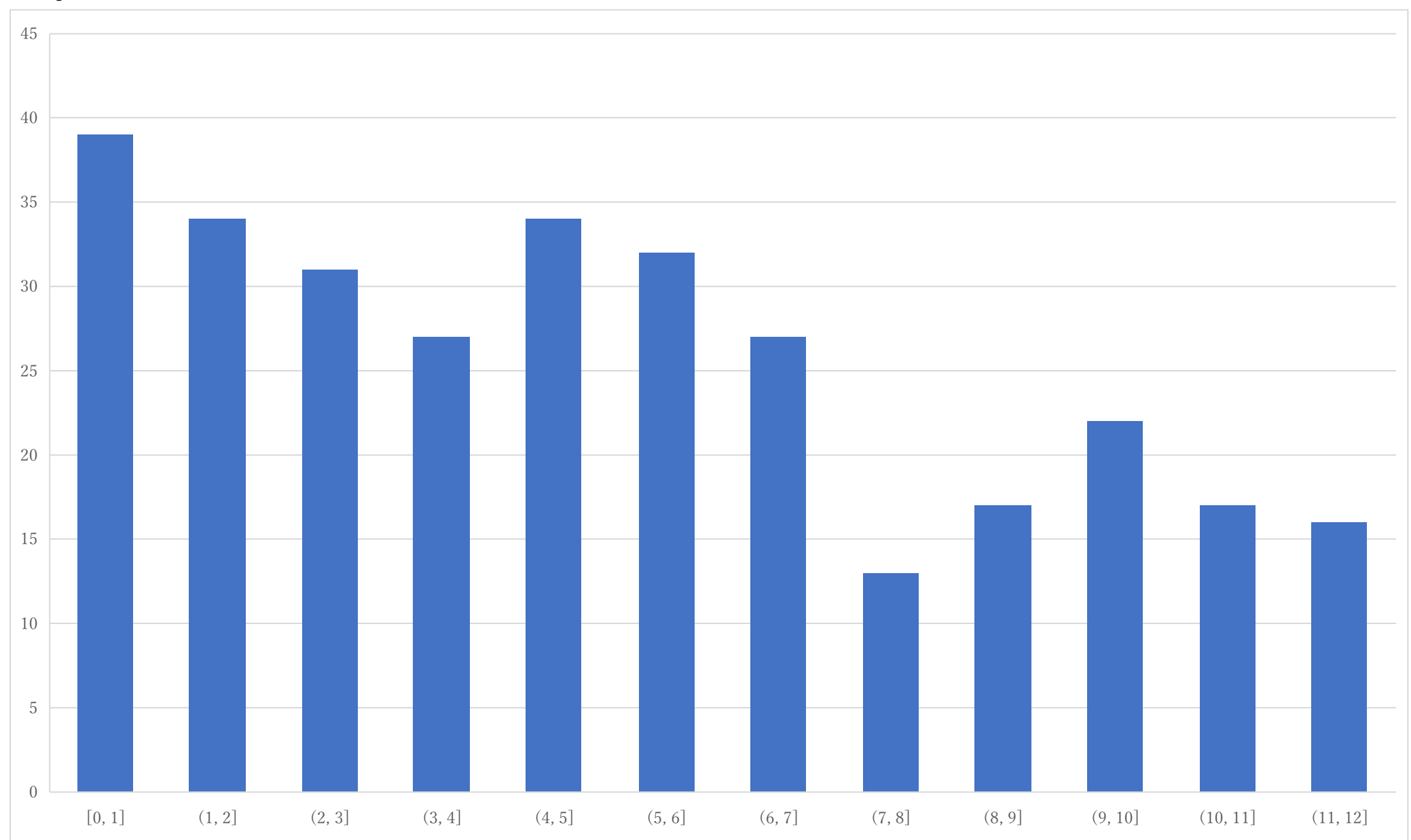

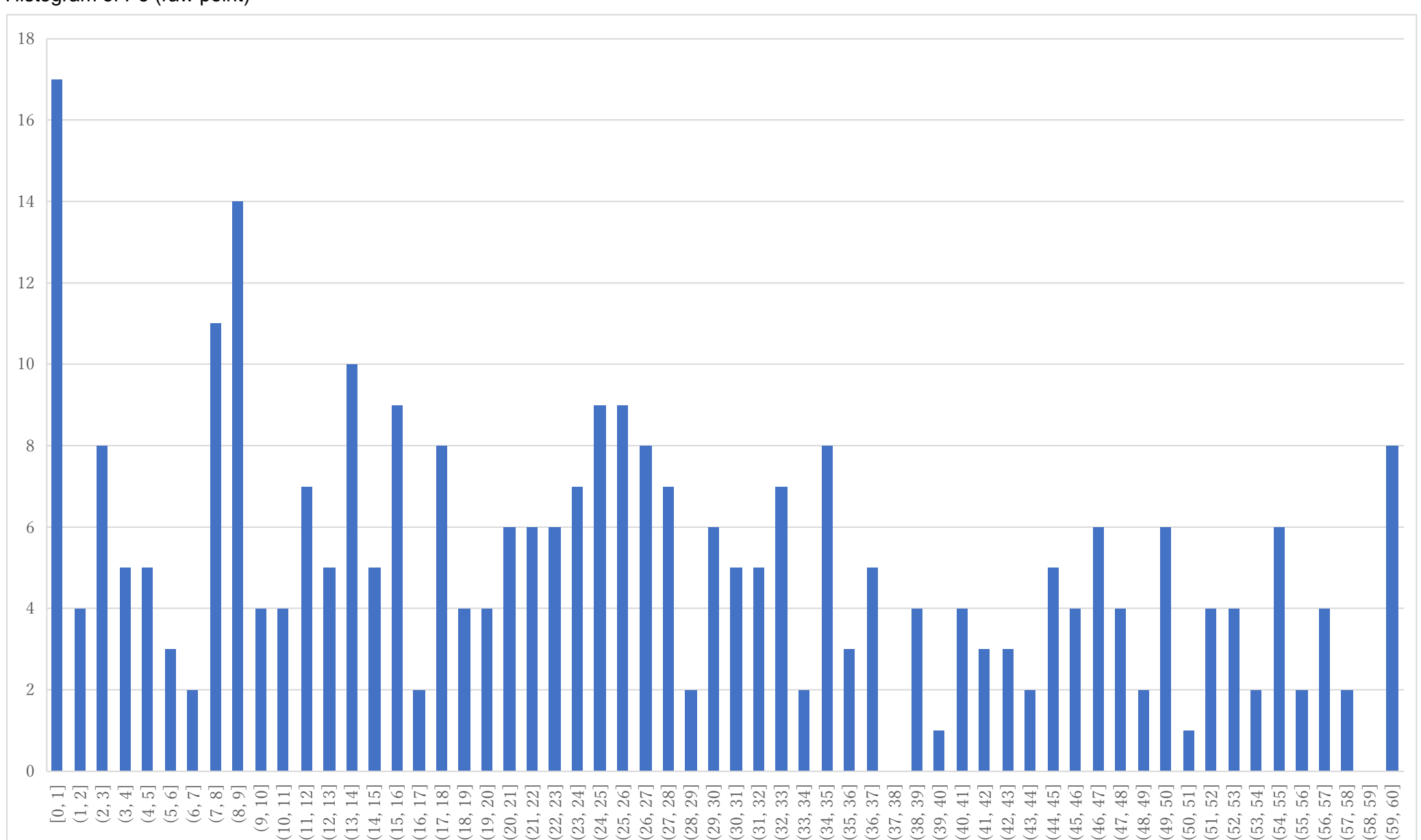

#### Histogram of P5 (raw point)

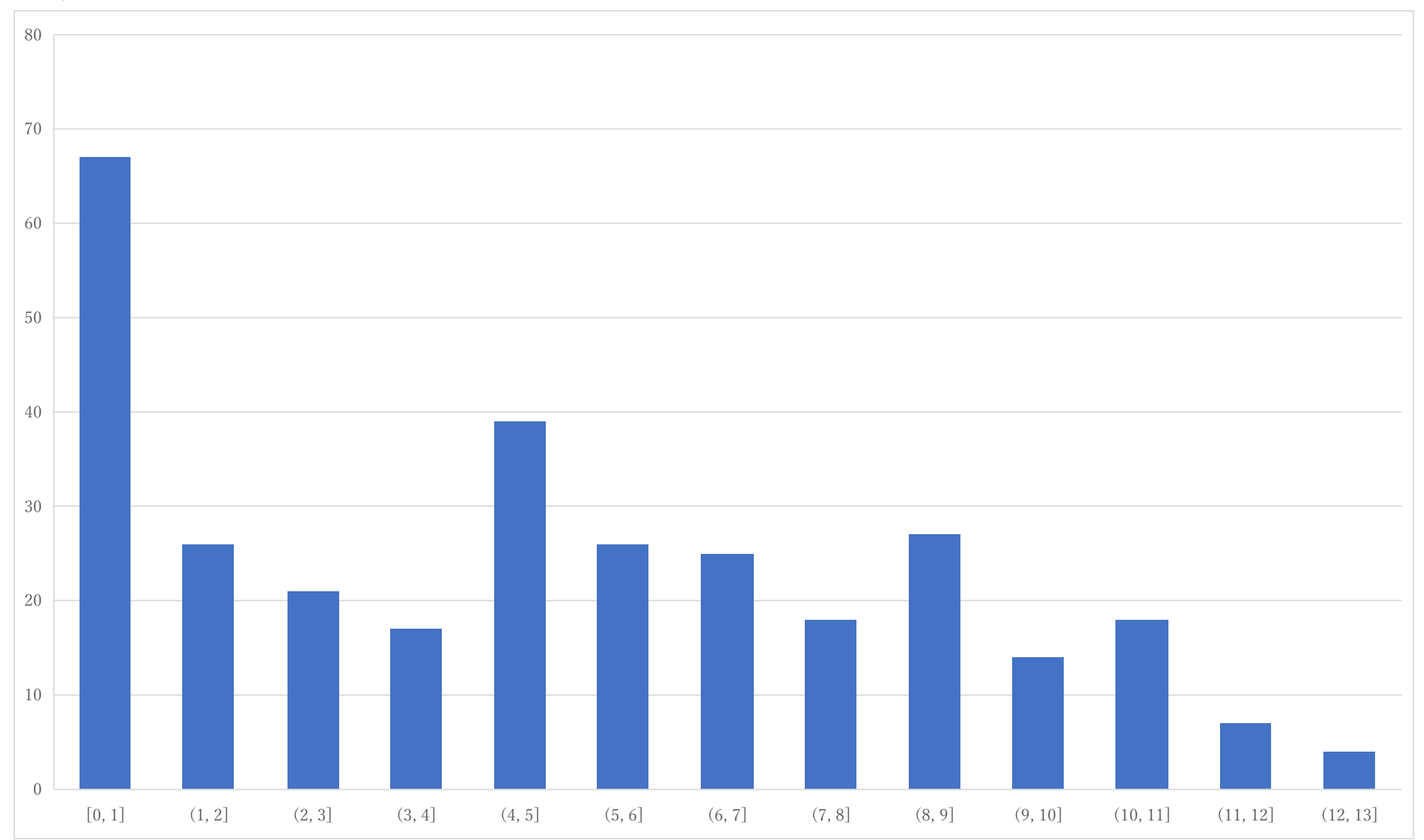

#### Histogram of P6 (raw point)

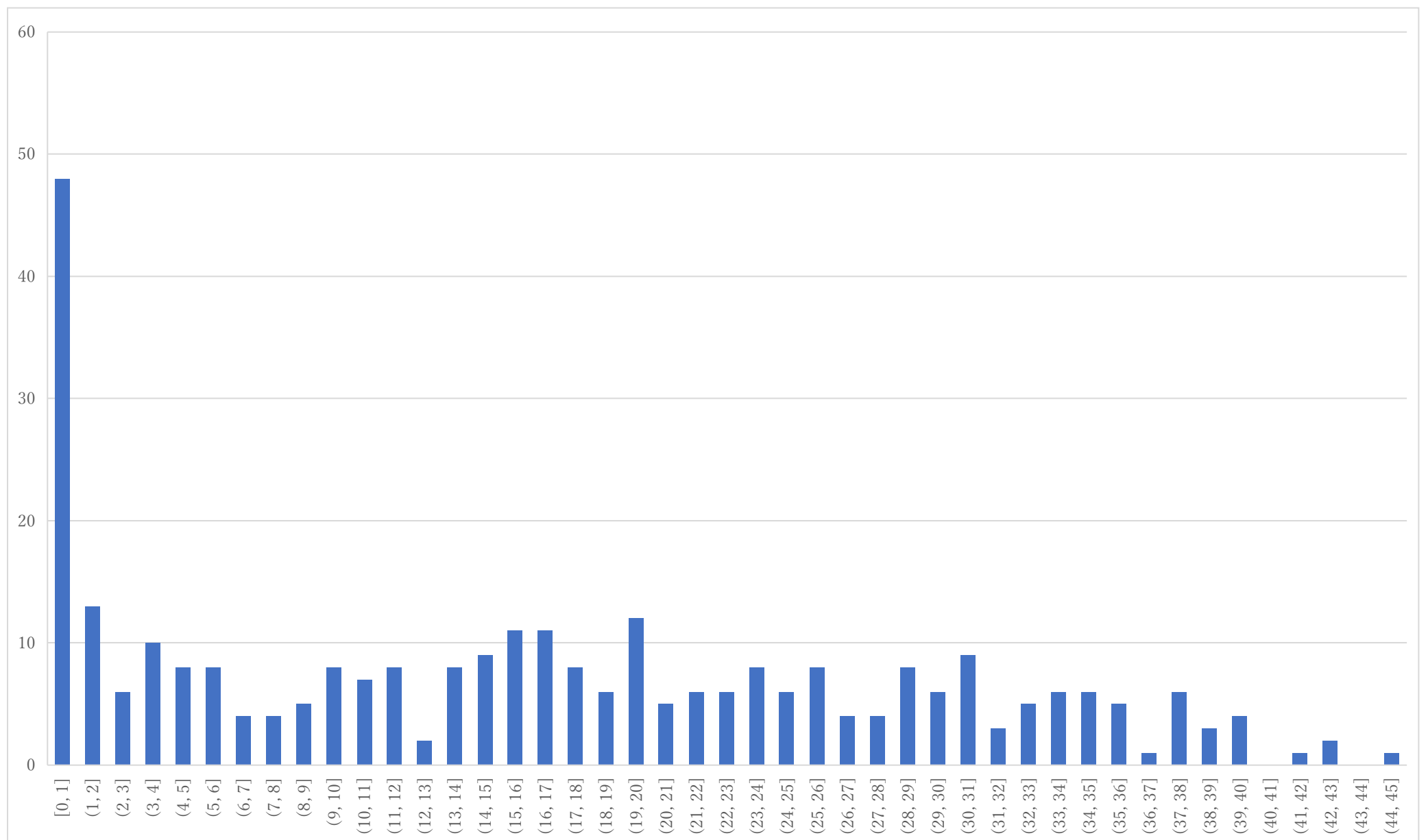

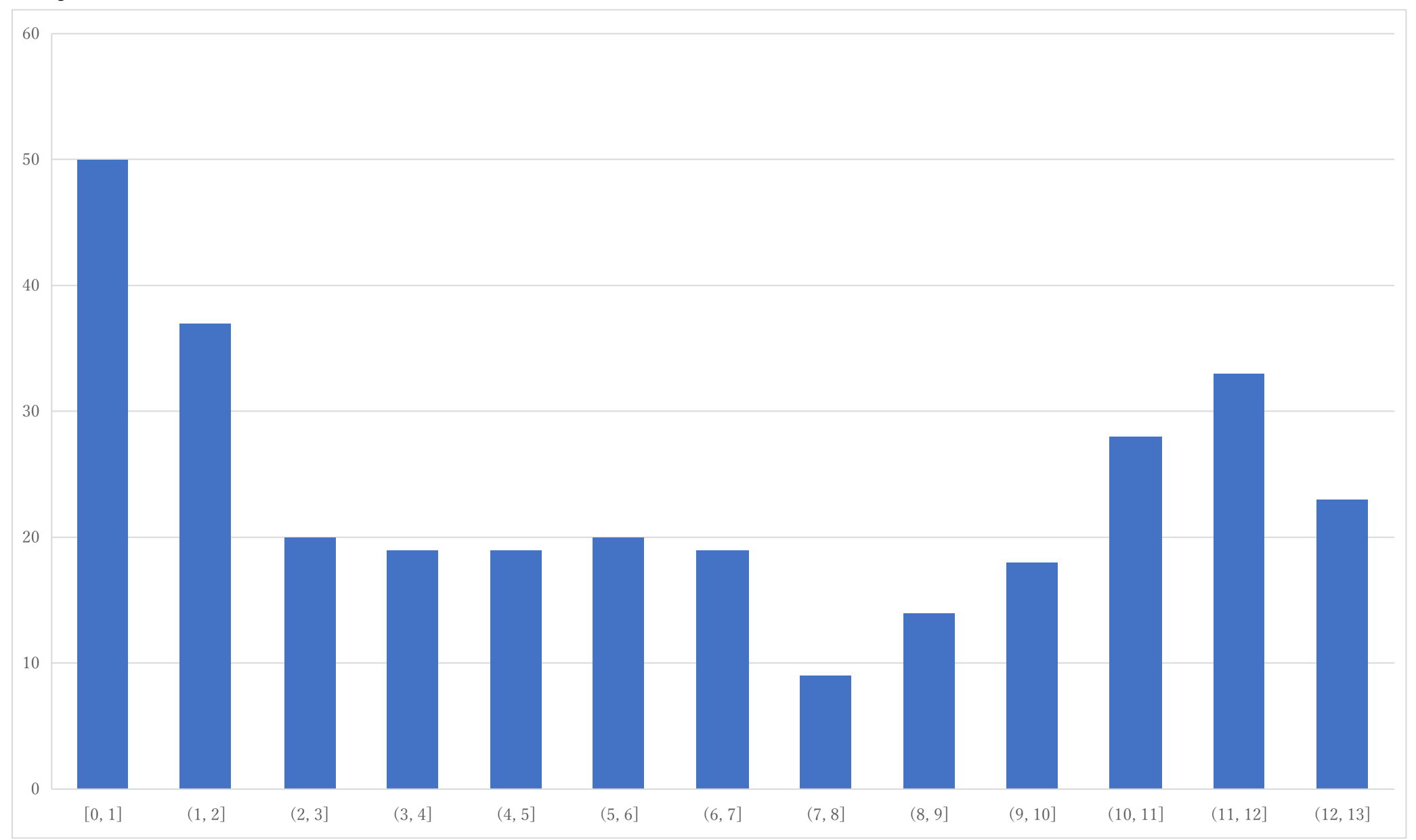

### Histogram of P7 (raw point)

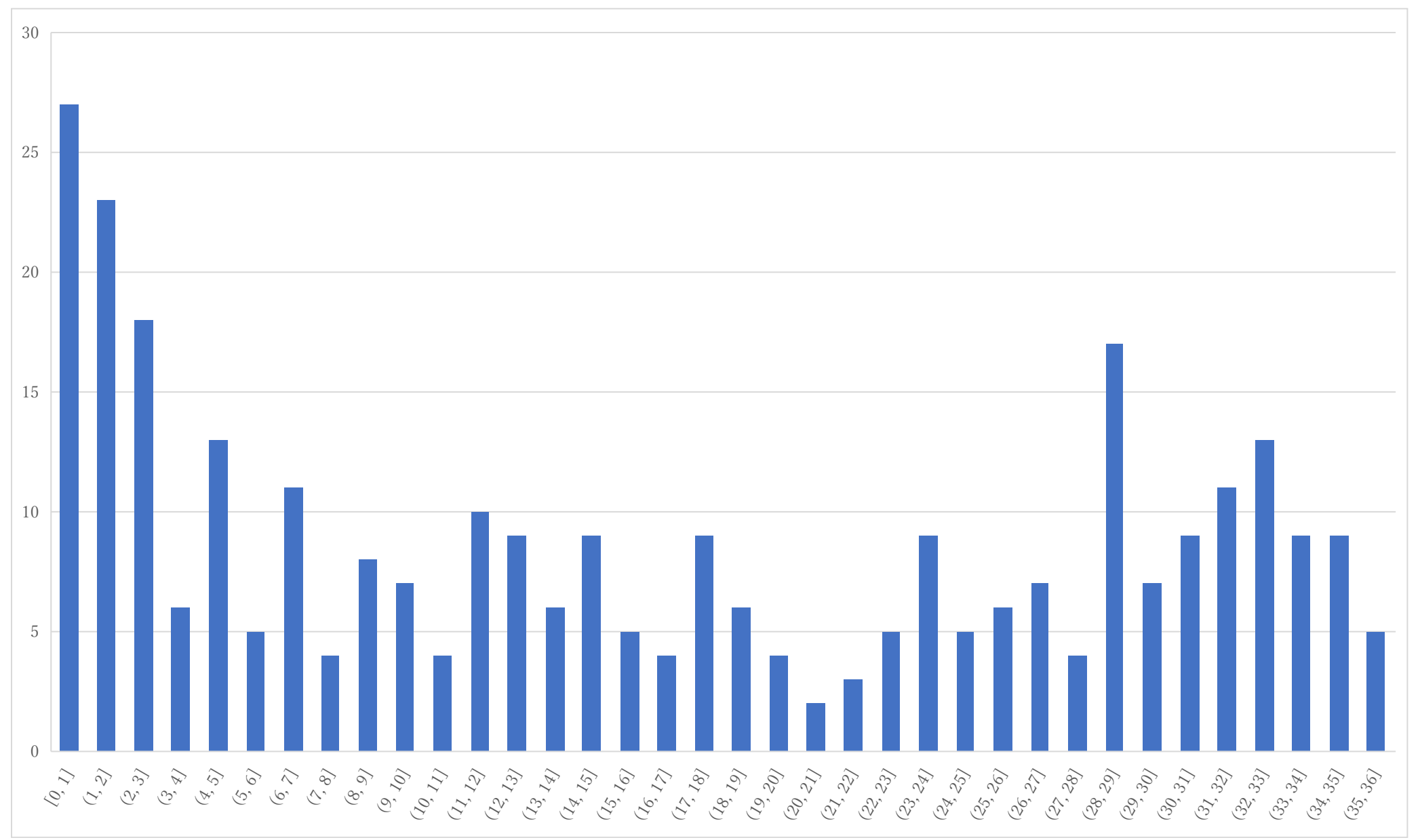

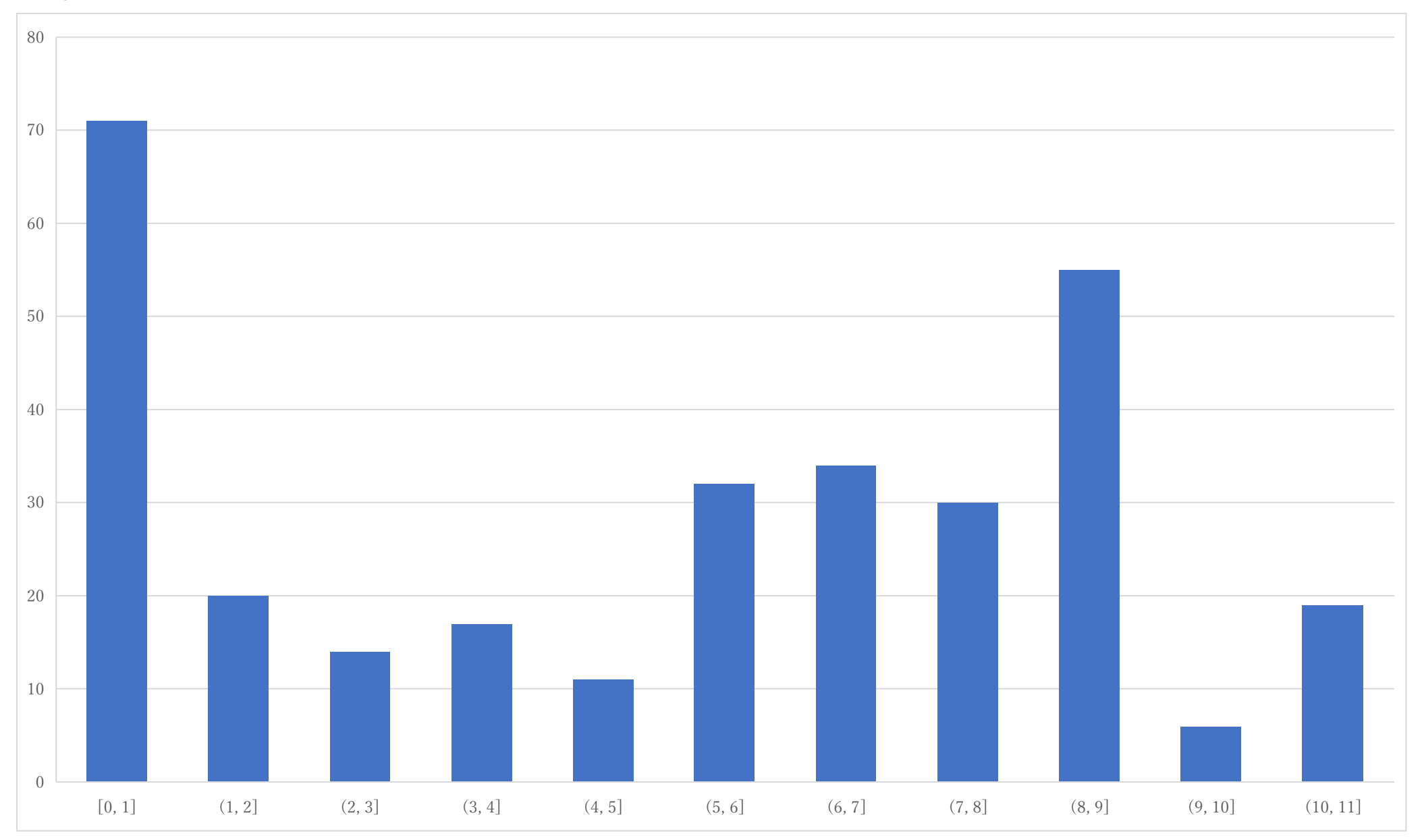

### Histogram of P8 (raw point)

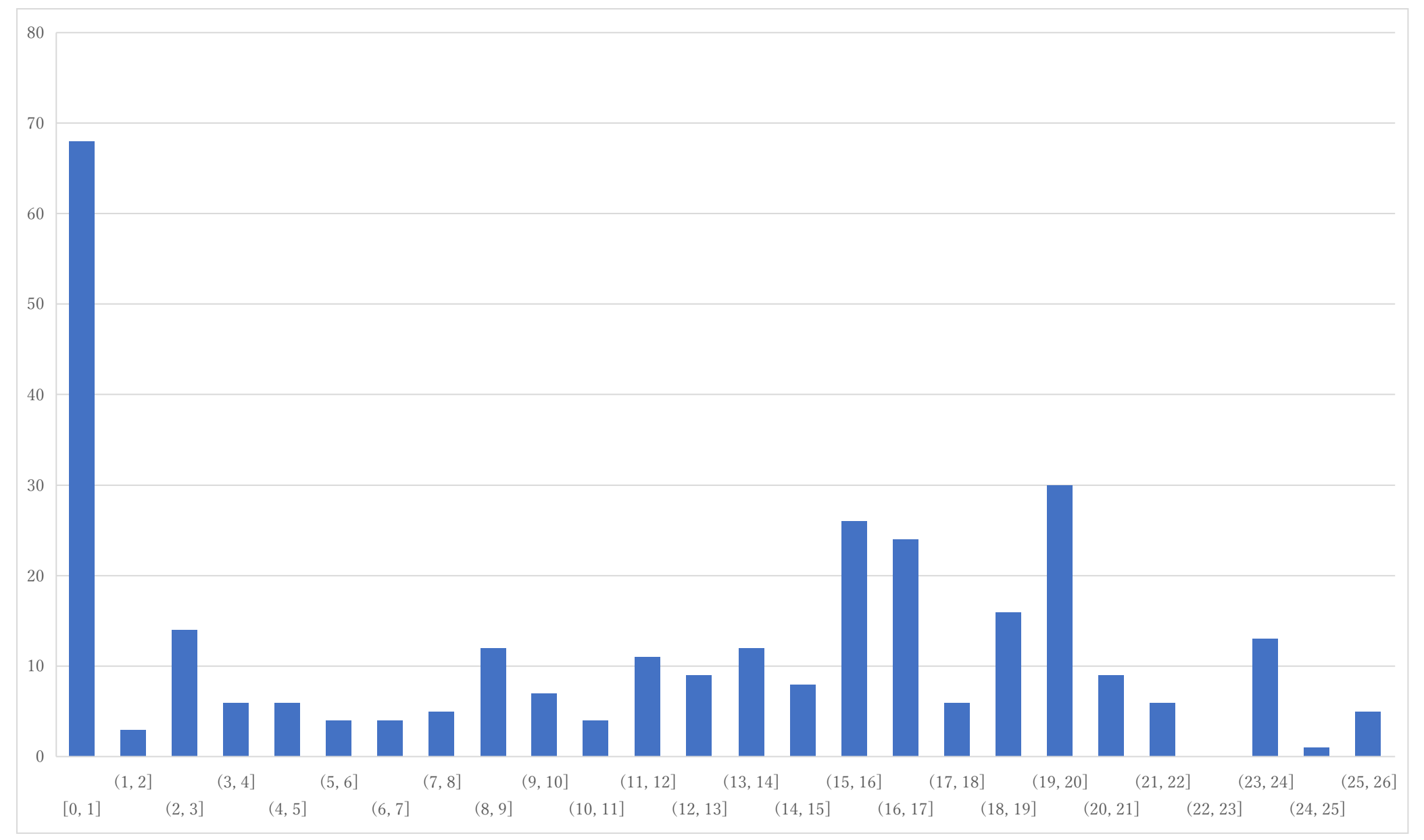

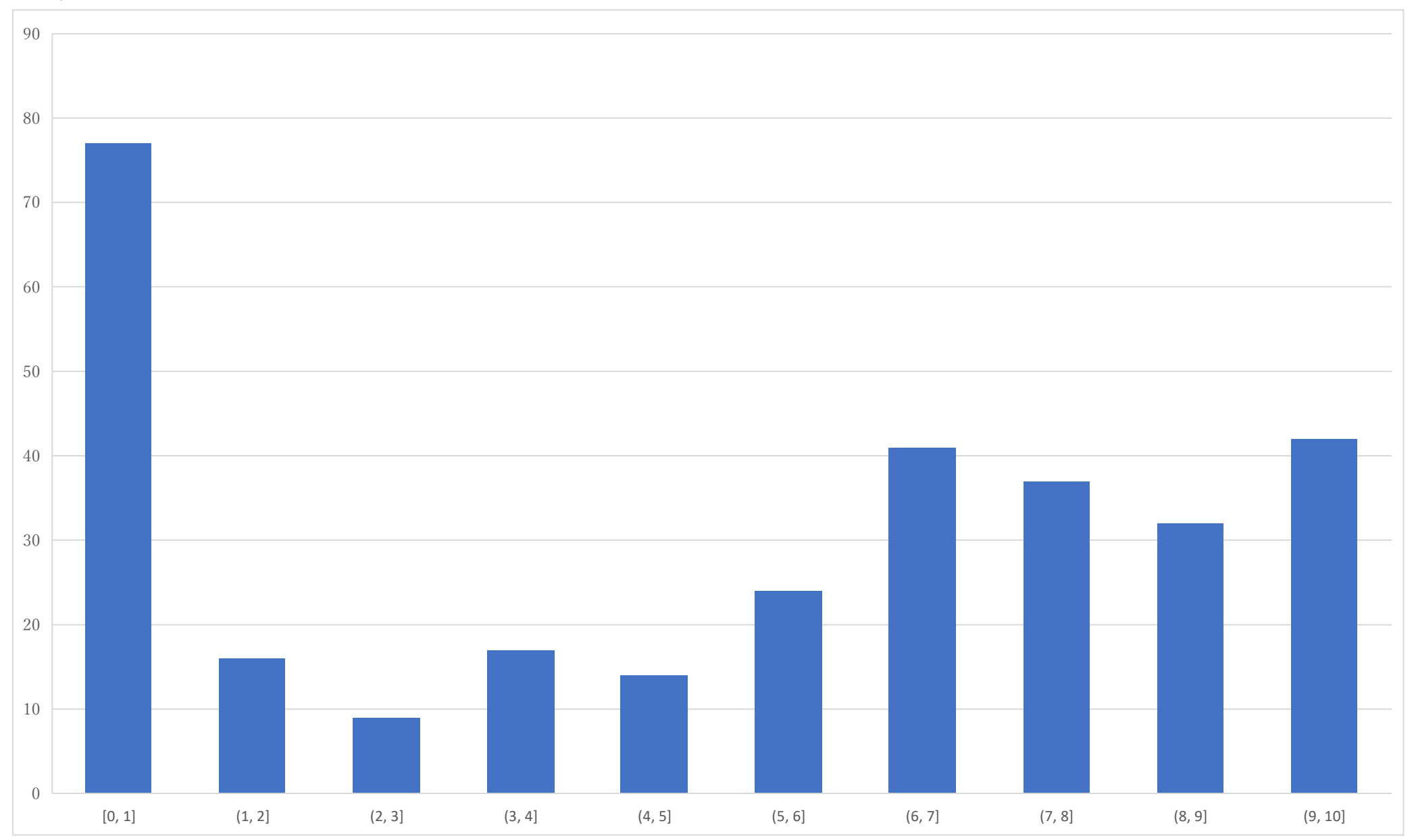

### Histogram of P9 (raw point)

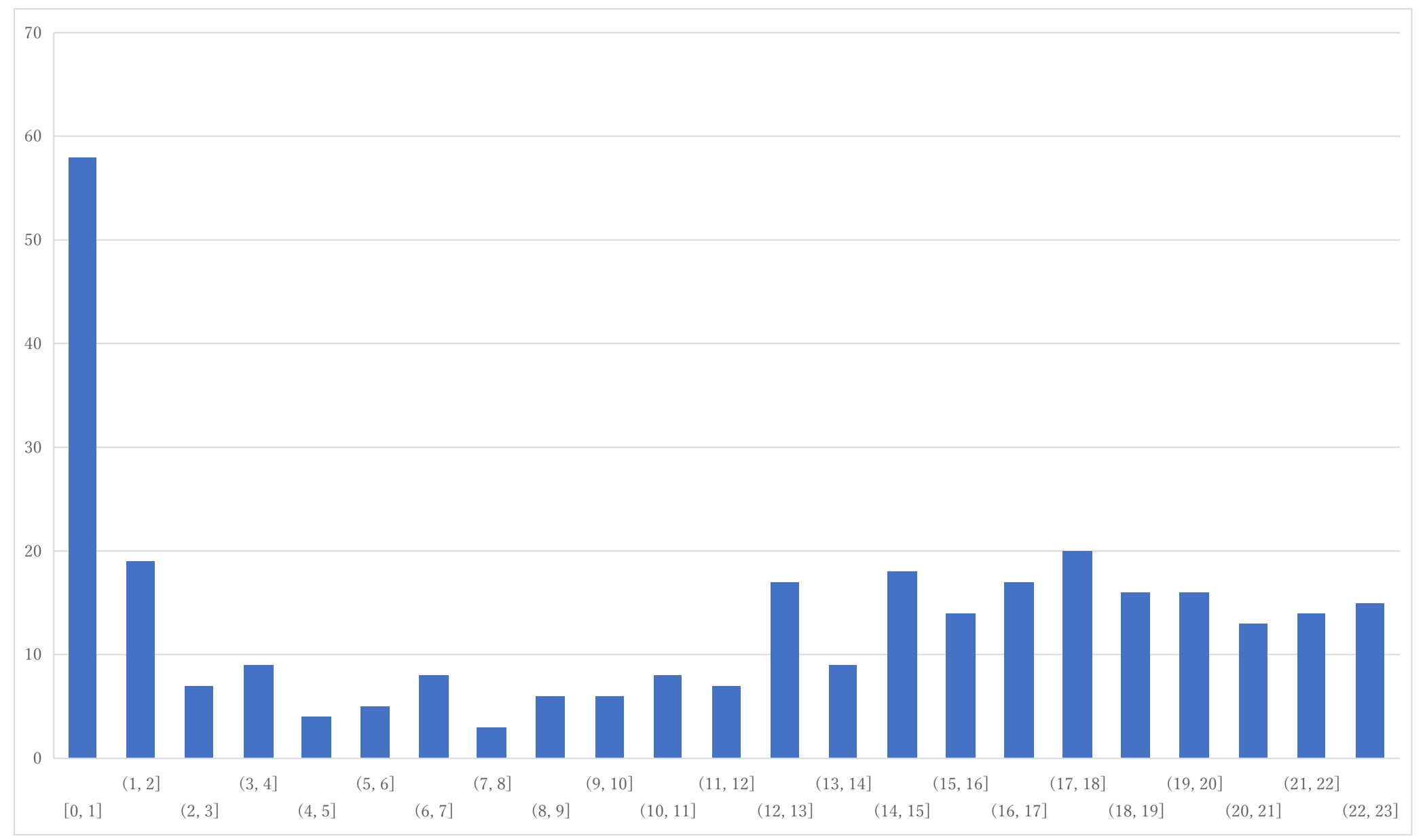